REGIONALNA DYREKCJA OCHRONY ŚRODOWISKA W WARSZAWIE

Wydział Administracyjno-Kadrowy

### **OPIS PRZEDMIOTU ZAMÓWIENIA**

Centralny system do zarządzania infrastrukturą IT powinien spełniać wymagania i posiadać funkcjonalności w następującym zakresie:

### 1. **Wymagania ogólne**.

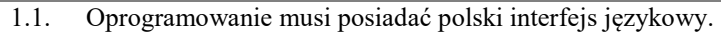

- 1.2. Oprogramowanie musi posiadać procedurę uwierzytelnienia i autoryzacji Administratora w konsoli zarządzającej poprzez hasło dostępowe, które umożliwia jednoczesną pracę wielu administratorom. Logowanie użytkowników konsoli zarządzającej może być zintegrowane z kontami Active Directory. Na obecnąchwilę Zamawiający nie posiada usługi Active Directory.
- 1.3. Oprogramowanie musi umożliwiać automatyczne wysyłanie powiadomień mailowych
- 1.4. Oprogramowanie musi realizować wszystkie wymagane funkcjonalności z poziomu jednej instancji usługi lub procesu bez wykorzystywania aplikacji oraz usług firm trzecich za wyjątkiem aplikacji oraz usług wbudowanych w system operacyjny.
- 1.5. Oprogramowanie musi zostać dostarczone wraz z dokumentacją użytkownika.

#### 2. **Zadania do wykonania w ramach wdrożenia systemu**.

- 2.1. W ramach wdrożenia wykonawca zainstaluje i skonfiguruje System na wskazanym serwerze Regionalnej Dyrekcji Ochrony Środowiska w Warszawie.
- 2.2. W ramach wdrożenia wykonawca przygotuje i skonfiguruje "agenta" Systemu do instalacji na urządzeniach Zamawiającego oraz dokona instalacji testowej na wybranych urządzeniach – Instalacja na urządzeniach Zamawiającego zostanie wykonana zgodnie z wytycznymi Wykonawcy przez upoważnionych i wykwalifikowanych pracowników Zamawiającego.
- 2.3. W ramach wdrożenia wymaga się od Wykonawcy przeprowadzenia w siedzibie Zamawiającego szkolenia z obsługi Systemu (pracowników Zamawiającego). Zamawiający udostępni niezbędny sprzęt informatyczny i pomieszczenia na potrzeby instruktażu.

### **Wymagania z zakresu funkcjonalności systemu:**

### **3. Monitoring komputerów.**

3.1. Przekazywanie informacji jakie aplikacje i usługi systemu Windows najbardziej obciążają procesor komputera oraz jakie jest średnie obciążenie procesora w zadeklarowanym okresie czasu.

- 3.2. Przekazywanie informacji o całkowitej dostępnej pamięci wraz ze średnim jej zużyciem przez wszystkie procesy w zadanym okresie czasu informacją a także jakie aplikacje i usługi zajmują największą jej ilość.
- 3.3. Przekazywanie informacji jakie aplikacje i usługi wysyłają oraz odbierają największą ilość pakietów sieciowych w zadanym okresie czasu.
- 3.4. Określenie liczby prezentowanych procesów i/lub usług w wybranym okresie monitorowania z możliwością wyłączenia miernika w dowolnym czasie.
- 3.5. Powiadamianie jednokrotnie lub cyklicznie kiedy na wybranych dyskach kończy się wolna przestrzeń do zapisu danych z możliwością definiowania ilości wolnej przestrzeni w jednostkach procentowych lub w GB oraz pozwalać na określenie czasu zwłoki alertu. Przypadek zastosowania powinien pozwolić np. na powiadomienie o tym że pojemność dysku systemowego spadła poniżej 10% wielkości całego dysku i utrzymuje się przez czas 30 min.
- 3.6. Powiadamianie jednokrotnie lub cyklicznie kiedy na danym komputerze jest długotrwałe wysokie użycie pamięci RAM z możliwością określenia procentowego progu obciążenia oraz czasu zwłoki alertu. Przypadek zastosowania powinien pozwolić np. na powiadomienie o tym że zużycie pamięci przekracza 90% całkowitej dostępnej pamięci RAM i utrzymuje się przez czas 10 min.

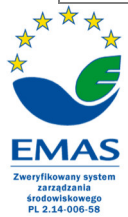

Spełniamy wymagania EMAS - zarządzamy urzędem efektywnie, oszczędnie i prośrodowiskowo

- 3.7. Powiadamianie jednokrotnie lub cyklicznie o nadmiernym obciążeniu sieci z możliwością określenia limitów danych dla wybranego przedziału czasowego. Przypadek użycia powinien pozwolić np. na powiadomienie na danym komputerze ilość pobranych i wysłanych danych w okresie 10 min przekroczyła 500MB.
- 3.8. Powiadamianie jednokrotnie lub cyklicznie gdy na danym komputerze występuje długotrwałe wysokie obciążenie procesora z możliwością określenia procentowego progu obciążenia oraz czasu zwłoki alertu. Przypadek zastosowania powinien pozwolić np. na powiadomienie o tym że zużycie procesora przekracza 90% całkowitej dostępnej mocy obliczeniowej procesora i utrzymuje się przez czas 10 min.
- 3.9. Powiadamianie jednokrotnie lub cyklicznie gdy na danym komputerze występuje długotrwałe wysokie obciążenie dysków twardych z możliwością określenia poziomu przekroczenia długości kolejki dysku i procentowego poziomu czasu bezczynności dysku z określeniem czasu zwłoki alertu.
- 3.10. Powiadamianie o komunikatach SMART dysku mogące wywoływać zadania z zakresu Automatyzacji pracy, np. gdy system otrzyma komunikat o błędach wykrytych przez funkcję SMART wykona kopię zapasową wcześniej ustalonych lokalizacji oraz powiadomi administratora systemu
- 3.11. Powiadamianie gdy na danym komputerze dokonano zmiany na liście aplikacji (w rejestrze Windows) z możliwością określenia powiadomień dla wszystkich akcji instalacji i/lub deinstalacji programów oraz aktualizacji oprogramowania i systemu Windows.

## **4. Zarządzanie nośnikami danych.**

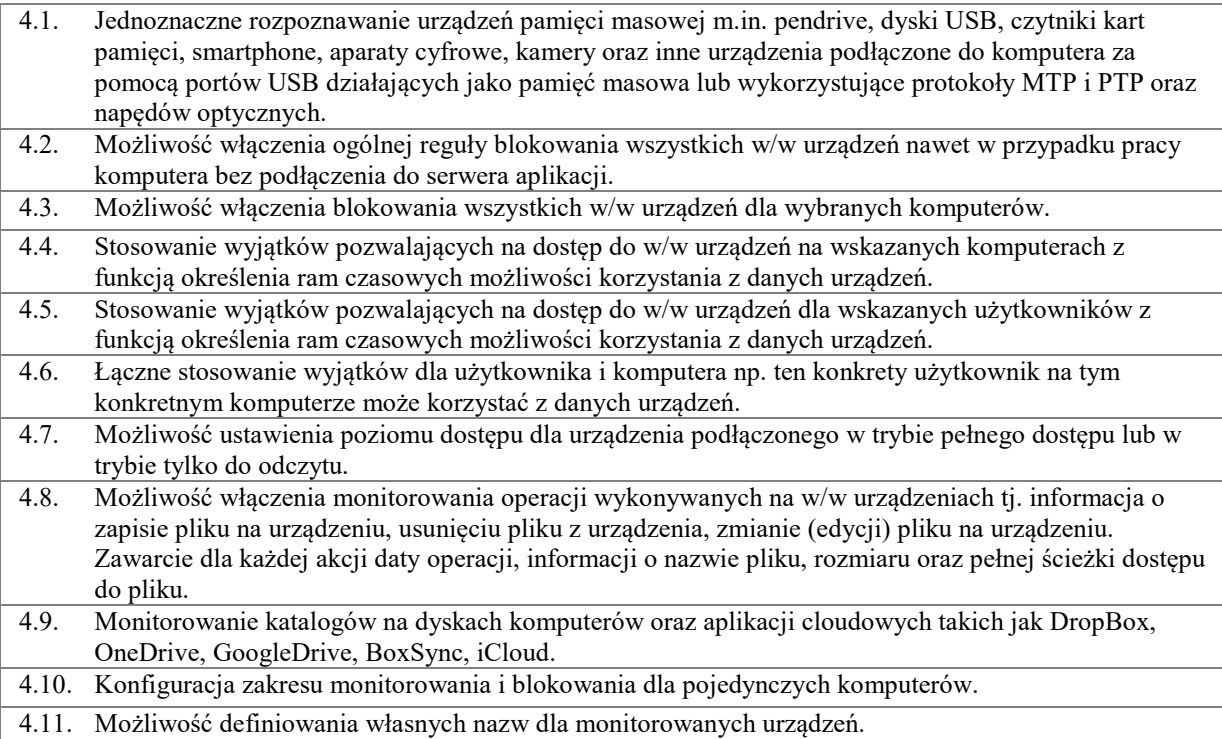

## **5. Zdalne zarządzanie komputerami.**

5.1. Wbudowany edytor z podświetlaniem składni służący do tworzenia dowolnych skryptów batch i poweshell. 5.2. Wywoływanie utworzonych skryptów na zdalnych komputerach wraz z przekazaniem zwrotnie do serwera informacji o statusie wykonania skryptu, a w przypadku niepowodzenia działania skryptu, przekazanie do serwera informacji o kodzie błędu i całej linii komunikatu błędu. 5.3. Definiowanie dostępu do skryptów dla określonych grup operatorów konsoli. 5.4. Importowanie gotowych skryptów z zewnętrznych źródeł plikowych. 5.5. Przechowywanie pełnej historii użycia skryptów oraz wyników ich wykonania na poszczególnych komputerach. 5.6. Uruchamianie dowolnego skryptu w kontekście uprawnień administratora.

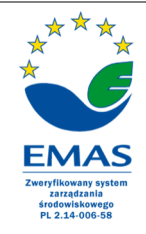

Spełniamy wymagania EMAS - zarządzamy urzędem efektywnie, oszczędnie i prośrodowiskowo

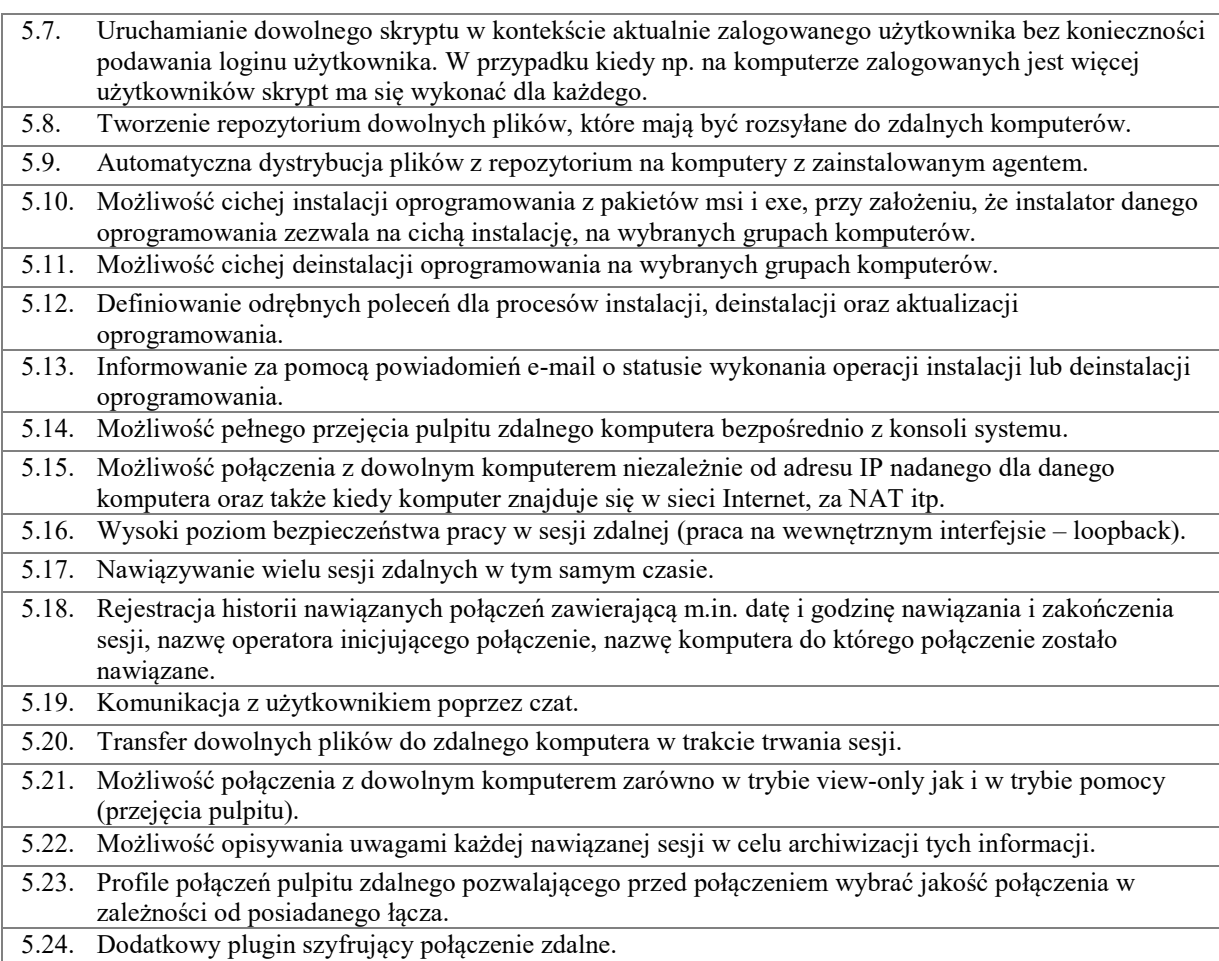

# **6. Automatyzacja pracy.**

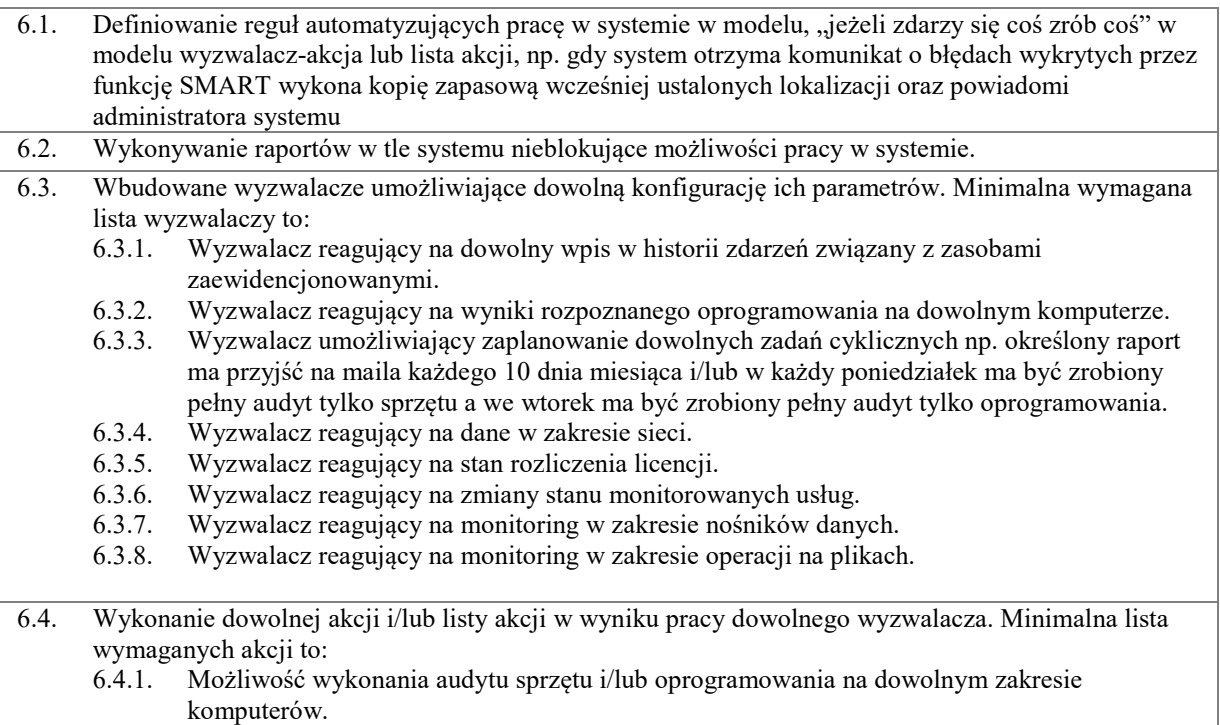

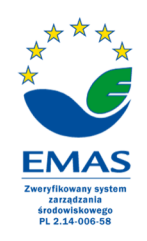

Spełniamy wymagania EMAS - zarządzamy urzędem efektywnie, oszczędnie i prośrodowiskowo

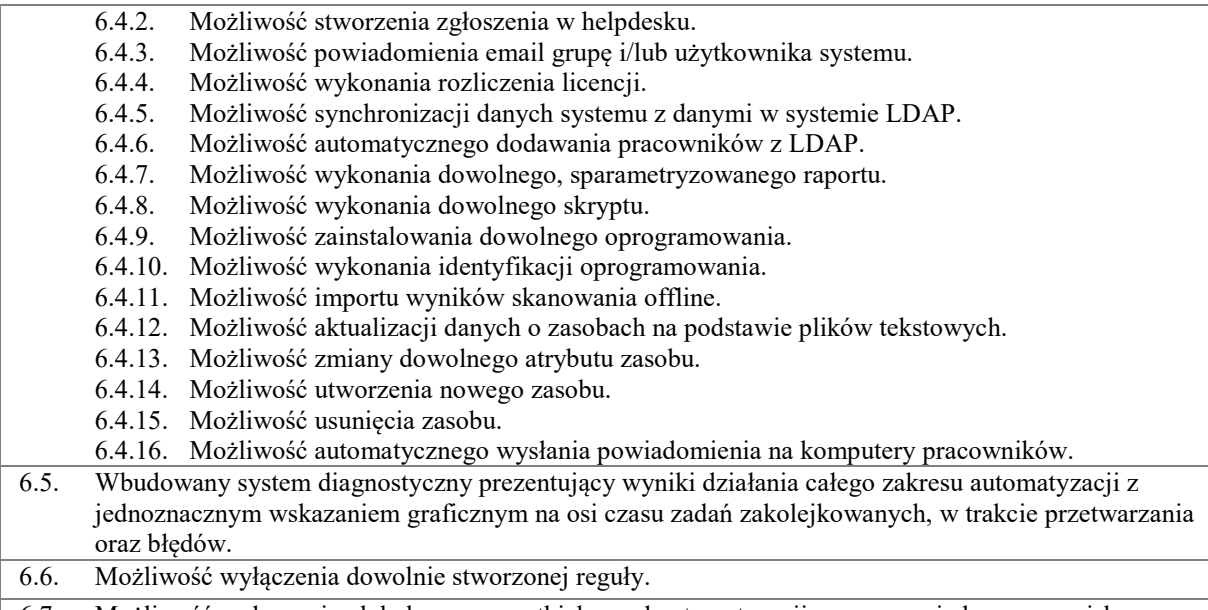

#### 6.7. Możliwość wyłączenia globalnego wszystkich reguł automatyzacji za pomocą jednego przycisku.

## **7. Zarządzanie zasobami CMDB.**

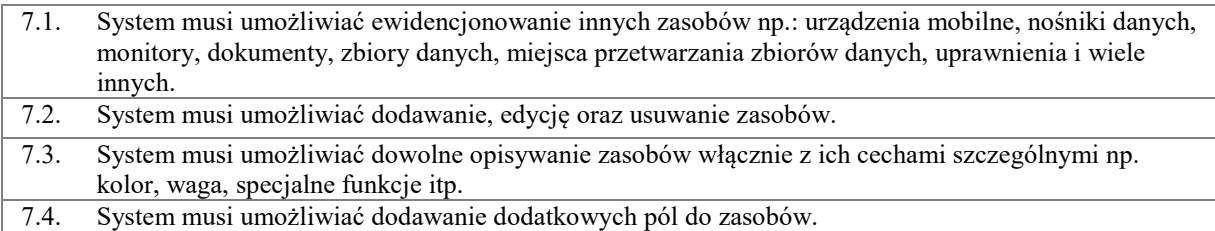

## **8. Helpdesk**

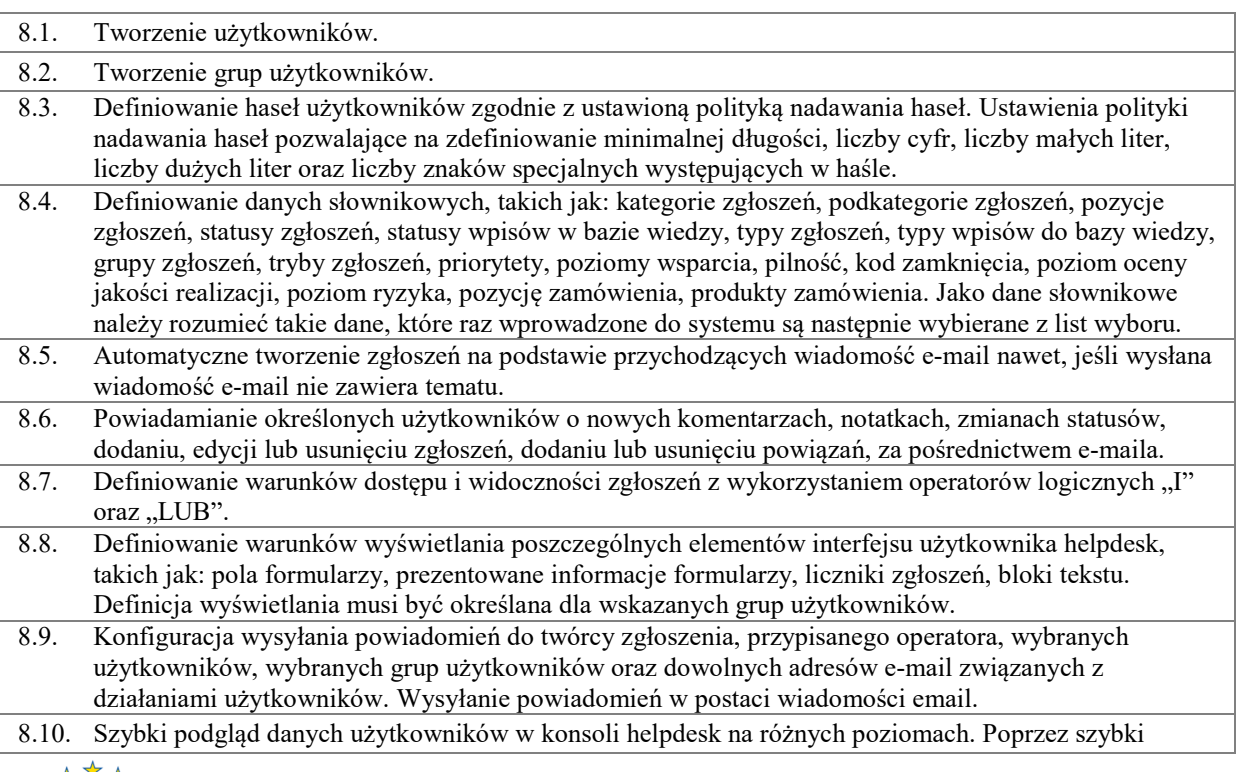

![](_page_3_Picture_6.jpeg)

Spełniamy wymagania EMAS - zarządzamy urzędem efektywnie, oszczędnie i prośrodowiskowo

dostęp rozumie się mechanizm, który po wskazaniu kursorem nazwy użytkownika wyświetlonej na ekranie wyświetli automatycznie dane użytkownika. 8.11. Prezentacja liczników zarejestrowanych zgłoszeń wg dowolnie definiowanych warunków liczenia wraz z możliwością samodzielnego tworzenia liczników oraz wyświetlania szczegółów prezentowanych wyników. 8.12. Możliwość wprowadzania i prezentowania komunikatów tekstowych wyświetlanych dla zalogowanych użytkowników. Definicja komunikatu musi pozwalać na wprowadzenie nagłówka, treści, zakresu terminów prezentacji oraz aktywności komunikatu. Komunikaty muszą być wyświetlane w czytelnej formie na pierwszym ekranie po zalogowaniu się dowolnego użytkownika systemu. 8.13. Obsługa powiadomień mailowych w formacie zgodnym z HTML. 8.14. Dostosowanie treści i wyglądu formularzy zgłoszeń oraz tworzenia własnych formularzy zgłoszeń. 8.15. Obsługa formularzy zgłoszeń za pomocą okien modalnych nie wymagających wczytania nowej witryny. 8.16. Graficzny katalog usług. 8.17. Oznaczanie przez użytkownika tzw. Ulubionych typów zgłoszeń. 8.18. Prezentowanie ostatnio uruchamianych zgłoszeń. 8.19. Definiowanie dowolnych typów zgłoszeń oraz związanych z nimi formularzy. 8.20. Wykorzystywanie na formularzach pól tekstowych, słownikowych, typu data, typu liczba dostępnych w systemie. 8.21. Możliwość podłączenia do formularza zgłoszeniowego narzędzia do nagrywania filmów z ekranu użytkownika, które to filmy załączone do zgłoszenia mogą stanowić opis zgłoszenia. 8.22. Wprowadzanie treści oraz komentarzy i notatek z obsługą. 8.22.1. Wprowadzenie grafiki w treści, komentarzach i notatkach do zgłoszeń. 8.23. Szybki dostęp do zgłoszeń w module helpdesk poprzez wpisanie z klawiatury numeru, całej lub części nazwy zgłoszenia. Szybki dostęp do zgłoszeń dostępny z każdego miejsca aplikacji. Oznacza to, że w każdym miejscu aplikacji użytkownik musi mieć możliwość szybkiego wpisania numeru, całej lub części nazwy zgłoszenia i przejścia do jego szczegółów. Wpisując numer oraz część nazwy zgłoszenia system musi podpowiadać zgłoszenia o odpowiadających numerach lub nazwach. Wyszukiwanie informacji zarówno w zdarzeniach jak również w bazie wiedzy. 8.24. Podgląd na kalendarzu ilości dodanych i rozwiązanych zgłoszeń w danym dniu. 8.25. Konfigurowalne dashboardy dla użytkowników i operatorów systemu. 8.25.1. Konfiguracja na dashboardach wykresów kołowych. 8.25.2. Konfiguracja na dashboardach list ostatnio modyfikowanych zgłoszeń. 8.25.3. Konfiguracja na dashboardach wykresu prezentującego dodawane i zamknięte zgłoszenia w przedziale czasu. 8.25.4. Konfiguracja na dashboardach listy użytkowników dodających najwięcej zgłoszeń. 8.25.5. Konfiguracja na dashboardach listy zasobów do których dodano najwięcej zgłoszeń. 8.26. Lista zgłoszeń w podziale na otwarte i zamknięte zgłoszenia. 8.27. Szybkie przechodzenie pomiędzy zgłoszeniami z poziomu podglądu zgłoszenia. 8.28. Wykonywanie podstawowych czynności w systemie tj. przypisanie zgłoszenia, dodanie załącznika itp. bez konieczności ingerencji w przebieg procesu. 8.29. Wykonywanie podstawowych czynności w systemie tj. przypisanie zgłoszenia, dodanie załącznika, dodania notatki, dodania komentarza itp. na liście zgłoszeń dla wielu zgłoszeń jednocześnie bez konieczności otwierania zawartości zgłoszenia. 8.30. Definiowanie grup akceptacyjnych oraz przypisywanie ich na dowolnym etapie realizacji zgłoszenia. 8.31. Definiowanie członków grup akceptacyjnych na podstawie informacji o zgłaszającym. 8.32. Prezentacja statusu akceptacji wniosku na podglądzie zgłoszenia. 8.33. Podgląd historii akceptacji w zgłoszeniu. 8.34. Kontrolka umożliwiająca wykonywanie grupowych akceptacji wniosków bez konieczności otwierania każdego ze zgłoszeń. 8.35. Blokowanie możliwości edycji i komentowania zgłoszenia, gdy stan procesu zgłoszenia zostanie zamknięty lub blokowanie edycji zgłoszenia, gdy przejdzie w stan akceptacji. 8.36. Kalendarz spraw planowanych prezentujący terminy zaplanowanych w zgłoszeniach realizacji. 8.37. Możliwość ustawienia statusu dostępności operatorów. 8.38. Prezentowanie statusu dostępności operatorów w szczegółach użytkownika.

![](_page_4_Picture_1.jpeg)

Spełniamy wymagania EMAS - zarządzamy urzędem efektywnie, oszczędnie i prośrodowiskowo

# **9. Zarządzanie zgłoszeniami.**

![](_page_5_Picture_236.jpeg)

![](_page_5_Picture_2.jpeg)

Spełniamy wymagania EMAS - zarządzamy urzędem efektywnie, oszczędnie i prośrodowiskowo

![](_page_6_Picture_236.jpeg)

# **10. Baza wiedzy.**

![](_page_6_Picture_237.jpeg)

![](_page_6_Picture_3.jpeg)

Spełniamy wymagania EMAS - zarządzamy urzędem efektywnie, oszczędnie i prośrodowiskowo

![](_page_7_Picture_226.jpeg)

### **11. Automatyczne zamykanie zgłoszeń i zadań.**

![](_page_7_Picture_227.jpeg)

### **12. Warunki licencjonowania.**

![](_page_7_Picture_228.jpeg)

### **13. Asysta techniczna w ramach zakupionej licencji.**

- 13.1. Okres asysty technicznej: od dnia udzielenia licencji przez okres dwunastu miesięcy liczonych do końca miesiąca kalendarzowego.
- 13.2. W okresie asysty technicznej Zamawiający jest uprawniony do pobierania aktualizacji dla Systemu. Aktualizacje mogą być dostarczane i instalowane przez Wykonawcę lub udostępniane w postaci plików aktualizacyjnych za pośrednictwem sieci Internet.

![](_page_7_Picture_8.jpeg)

Spełniamy wymagania EMAS - zarządzamy urzędem efektywnie, oszczędnie i prośrodowiskowo

![](_page_8_Picture_91.jpeg)

![](_page_8_Picture_1.jpeg)